## **Table of Contents**

| Utility programs | <br>, |
|------------------|-------|
|                  |       |

## **Utility programs**

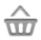

This function will open a screen showing apps, which might either work in conjunction with c:geo or can be used to enhance some features in c:geo:

| Logo | Name                          | Description                                                                                                    |
|------|-------------------------------|----------------------------------------------------------------------------------------------------|
|      | Send to c:geo                 | Send to c:geo is a browser extension for your PC. When browsing<br>geoaching.com, you can send caches to your smartphone with the click<br>of a button directly inside your browser.                                  |
|      | c:geo contacts<br>plugin      | Enables you to open a contact card (of your address book) directly from a<br>log entry, so you can more easily ask friends for help.                                                                                  |
|      | Brouter Offline<br>Navigation | BRouter provides offline routing. If it is isntalled and has the necessary files downloaded, c:geo will automatically show a route to the cache on the normal internal map.                                           |
|      | Pocket Query<br>Creator       | Allows easy creation (and download) of Pocket Queries centered on your<br>current position or a point selected from a map. Requires a<br>geocaching.com premium membership.                                           |
| ŻA   | Google Translator             | If you download translation packages in the Google Translator app, then<br>you can easily translate cache descriptions and log entries in c:geo by a<br>long click on the text (even without an internet connection). |
|      | WhereYouGo                    | WhereYouGo allows playing and searching geocaches of the type<br>Whereigo. c:geo can automatically trigger the download of cartridges<br>within this app.                                                             |
|      | GPS Status &<br>Toolbox       | You can use the radar in this application in conjunction with c:geo. It also offers a lot of other GPS-related information.                                                                                           |

| Logo | Name          | Description                                                                                                    |
|------|---------------|----------------------------------------------------------------------------------------------------|
|      | Bluetooth GPS | Allows to use an external GPS receiver to get more precise location data,<br>and you can spare battery of your device. |